# МИНИСТЕРСТВО ОБРАЗОВАНИЯ И НАУКИ МУРМАНСКОЙ ОБЛАСТИ ОТДЕЛ ОБРАЗОВАНИЯ АДМИНИСТРАЦИИ ПЕЧЕНГСКОГО МУНИЦИПАЛЬНОГО ОКРУГА МУРМАНСКОЙ ОБЛАСТИ

#### **МУНИЦИПАЛЬНОЕ БЮДЖЕТНОЕ ОБЩЕОБРАЗОВАТЕЛЬНОЕ УЧРЕЖДЕНИЕ «СРЕДНЯЯ ОБЩЕОБРАЗОВАТЕЛЬНАЯ ШКОЛА № 19 им. М.Р. ЯНКОВА»**

РАССМОТРЕНО УТВЕРЖДАЮ на педагогическом совете МБОУ СОШ № 19 Протокол от 31.05.2023 № 7

Директор МБОУ СОШ № 19

Приказ от 31.05.2023 № 157 Меркушева Меркушева Татьяна Татьяна Яподимировна Яподимировна Яподимировна 2023.06.01 14:36:17<br>
Приказ от 31.05.2023 № 157<br>
Приказ от 31.05.2023 № 157<br>
Дриказ от 31.05.2023 № 157<br>
РОСТА<br>
РОСТА<br>
НОЩАЯ ПРОГРАММА<br>
и прототи Владимировна Я подтверждаю этот документ Владимировна 2023.06.01 14:36:17+03'00' Меркушева Татьяна

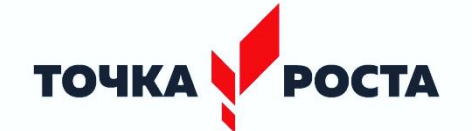

ДОПОЛНИТЕЛЬНАЯ ОБЩЕОБРАЗОВАТЕЛЬНАЯ ОБЩЕРАЗВИВАЮЩАЯ ПРОГРАММА технической направленности **«3D-моделирование и прототипирование»**

> Возраст обучающихся: 13 – 16 лет Срок реализации программы: 2 года

Составитель: Иванова Л.Б., педагог дополнительного образования Центра образования цифрового и гуманитарного профилей «Точка роста»

г. Заполярный

### **I. Пояснительная записка**

Программа технической направленности.

Уровень освоения программы – стартовый.

Разработана в соответствии с нормативными документами:

- Федеральным законом от 29.12.2012 № 273-ФЗ «Об образовании в Российской Федерации»;
- Приказом Министерства просвещения Российской Федерации от 27 июля 2022 г. № 629 «Об утверждении Порядка организации и осуществления образовательной деятельности по дополнительным общеобразовательным программам»;
- Письмом Министерства образования и науки РФ от 25.07.2016 № 09-1790 «Рекомендации по совершенствованию дополнительных образовательных программ, созданию детских технопарков, центров молодежного инновационного творчества и внедрению иных форм подготовки детей и молодежи по программам инженерной направленности»;
- Письмом Минобрнауки России № 09-3242 от 18.11.2015 «О направлении информации» (вместе с «Методическими рекомендациями по проектированию дополнительных общеразвивающих программ (включая разноуровневые программы)»;
- Концепцией развития дополнительного образования детей до 2030 года, утвержденной распоряжением Правительства РФ от 31.03.2022 № 678-р;
- Постановлением Главного государственного санитарного врача РФ от 28.09.2020 № 28 «Об утверждении санитарных правил СП 2.4.3648-20 «Санитарно-эпидемиологические требования к организациям воспитания и обучения, отдыха и оздоровления детей и молодежи».

### **Актуальность программы**

 Необходимо повышение мотивации детей к выбору естественнонаучного профиля и инженерных профессий, совершенствование системы непрерывной подготовки будущих высококвалифицированных инженерных кадров, обладающих академическими знаниями и профессиональными компетенциями для развития приоритетных направлений отечественной науки и техники, экономического развития региона. Программа «3D моделирование и прототипирование» подготавливает учащихся к созданию продукции с использованием высокотехнологичного оборудования, ориентирует на развитие конструкторских умений, подготавливает к сознательному выбору самостоятельной трудовой деятельности. Обоснованием актуальности образовательной программы служит использование проектных и исследовательских технологий, позволяющих в рамках курса формировать универсальные учебные действия учащихся.

Образовательная программа «3D моделирование и прототипирование» создает благоприятные условия для развития творческих способностей учащихся, расширяет и дополняет базовые знания, дает возможность удовлетворить интерес в избранном виде деятельности, проявить и реализовать свой творческий потенциал, что делает программу актуальной и востребованной.

**Новизна** программы заключается в интегрировании содержания, методов обучения и образовательной среды, обеспечивающих расширенные возможности детей и молодежи в получении знания из различных областей науки и техники в интерактивной форме за счет освоения hard- и soft- компетенций, в том числе, в ходе реализации командной работы.

#### **Педагогическая целесообразность программы**

Содержание программы способствует развитию у учащихся фантазии, пространственного мышления, навыков конструкторской и проектной деятельности, совершенствованию способности анализировать и систематизировать объекты окружающего мира, раскрытию лучших человеческих качеств, таких, как уверенность в себе, доброжелательное отношение к сверстникам, умение радоваться успехам товарищей, способность работать в группе и проявлять лидерские качества.

**Цель программы** – развитие технических и творческих способностей детей, формирование пространственного представления за счет освоения базовых возможностей среды трехмерного компьютерного моделирования.

#### **Задачи**

### **Обучающие:**

- Познакомить учащихся с основами работы на компьютере, основными частями ПК, назначением и функциями устройств, входящих в состав компьютерной системы.
- Познакомить с системами 3D-моделирования и сформировать представление об основных технологиях моделирования.
- Научить основным приемам и методам работы в 3D -системе.
- Научить создавать базовые детали и модели.
- Научить создавать простейшие 3D-модели твердотельных объектов.
- Научить использовать средства и возможности программы для создания разных моделей.
- Научить работать с информационными объектами и различными источниками информации.

### **Развивающие:**

- Формировать и развивать информационную культуру: умения работать с разными источниками.
- Развивать исследовательские умения, умения общаться, умения взаимодействовать, умения доводить дело до конца.
- Развивать память, внимательность и наблюдательность.
- Формировать технологическую грамотность.
- Развивать стратегическое мышление.

### **Воспитательные:**

- Способствовать формированию гражданской позиции, патриотизма.
- Воспитать чувство товарищества, личной ответственности во время подготовки и защиты проекта, демонстрации моделей объектов.
- Сформировать навыки командной работы над проектом.
- Сориентировать учащихся на получение технической инженерной специальности.
- Приобрести межличностные и социальные навыки, а также навыки общения.

### **Адресат программы** – дети 13-16 лет.

### **Условия реализации программы**

 На обучение по программе принимаются все желающие, не имеющие противопоказаний. Формы организации обучения – групповые занятия.

 Режим занятий: 2 часа в неделю. Продолжительность занятия: 2 учебных часа по 45 минут с 10-ти минутным перерывом.

 Режим занятий соответствует «Санитарно-эпидемиологические требования к организациям воспитания и обучения, отдыха и оздоровления детей и молодежи».

### **Ожидаемые результаты**

### **Личностные:**

- смогут работать индивидуально, в малой группе и участвовать в коллективном проекте;
- смогут понимать и принимать личную ответственность за результаты коллективного проекта;
- будут проявлять творческие навыки и инициативу при разработке и защите проекта;
- смогут взаимодействовать с другими учащимися вне зависимости от национальности, интеллектуальных и творческих способностей.

### **Метапредметные:**

### *Регулятивные УУД:*

- освоение способов решения проблем творческого характера в жизненных ситуациях;
- умение организовать учебную деятельность: ставить цель, планировать, осуществлять самоконтроль (поиск ошибок в плане действий и внесение в него изменений) и оценивать результаты своей деятельности;
- оценивание получающегося творческого продукта и соотнесение его с изначальным замыслом, выполнение по необходимости коррекции либо продукта, либо замысла.

### *Познавательные УУД:*

- приобретение опыта самостоятельного поиска, анализа и отбора информации с использованием различных источников и новых информационных технологий для решения познавательных задач;
- овладение операциями сравнения, анализа, синтеза, обобщения;
- умение использовать знаково-символические средства для создания моделей и схем.

### *Коммуникативные УУД:*

- толерантно строить свои отношения с людьми иных позиций и интересов, находить компромиссы, совместно решать задачи;
- выслушивание собеседника и ведение диалога;
- признание возможности существования различных точек зрения и права каждого иметь свою.

### **Предметные:**

- освоение элементов технологии проектирования в 3D-системах, применение знаний и умений при реализации исследовательских и творческих проектов;
- приобретение навыки работы в среде 3D-моделирования и освоят основные приемы и технологии при выполнении проектов трехмерного моделирования;
- освоение основных приемов и навыков создания и редактирования чертежа с помощью инструментов;
- овладение понятиями и терминами информатики и компьютерного 3Dпроектирования:
- овладение основными навыками по построению простейших чертежей в среде 3Dмоделирования.

## **Система контроля результативности обучения:**

Способы проверки ожидаемых результатов:

педагогическое наблюдение;

- педагогический анализ результатов опросов, выполнения творческих заданий;
- участие учащихся в проектной деятельности, конкурсах.

Формы подведения итогов реализации программы:

- защита творческой работы;
- конкурсы;
- портфолио достижений учащихся.

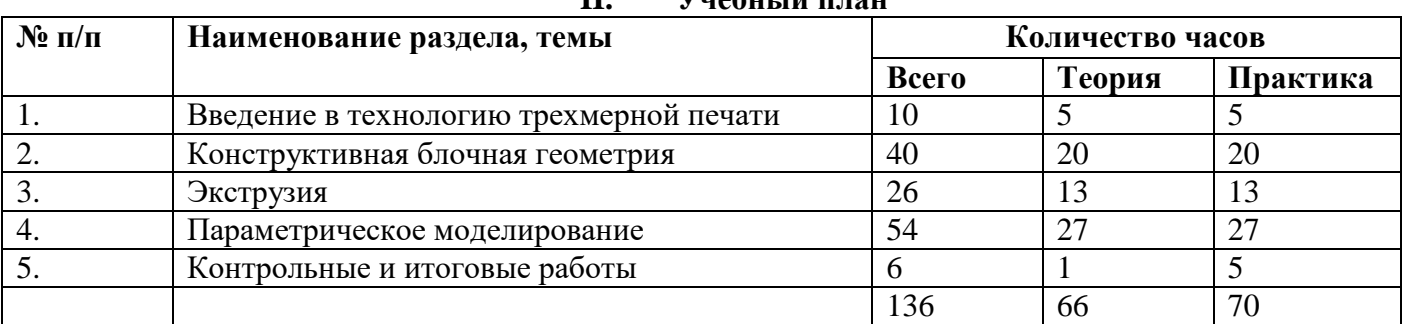

## **II. Учебный план**

## **III. Содержание программы (68 часов)**

### **1 год обучения**

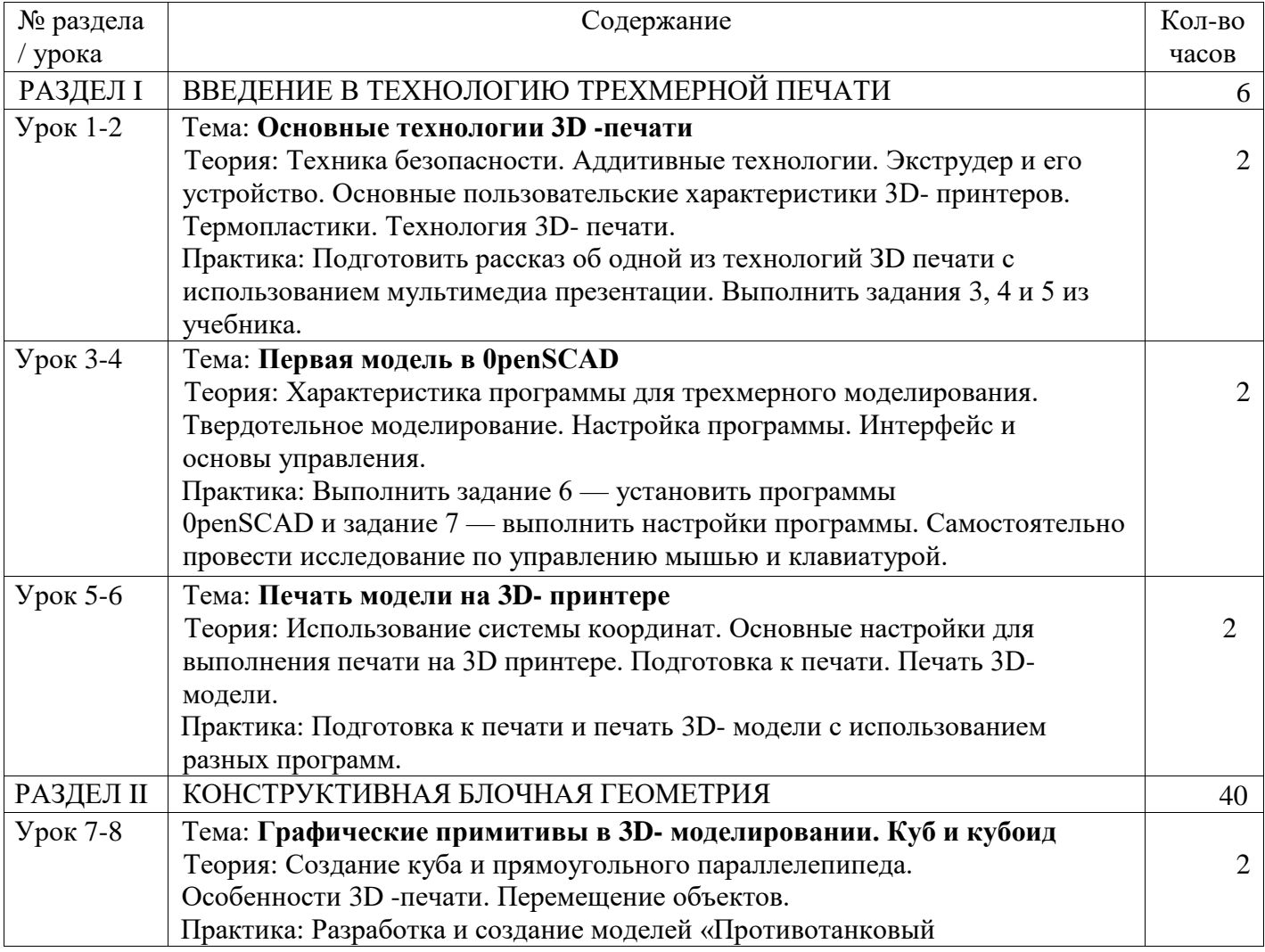

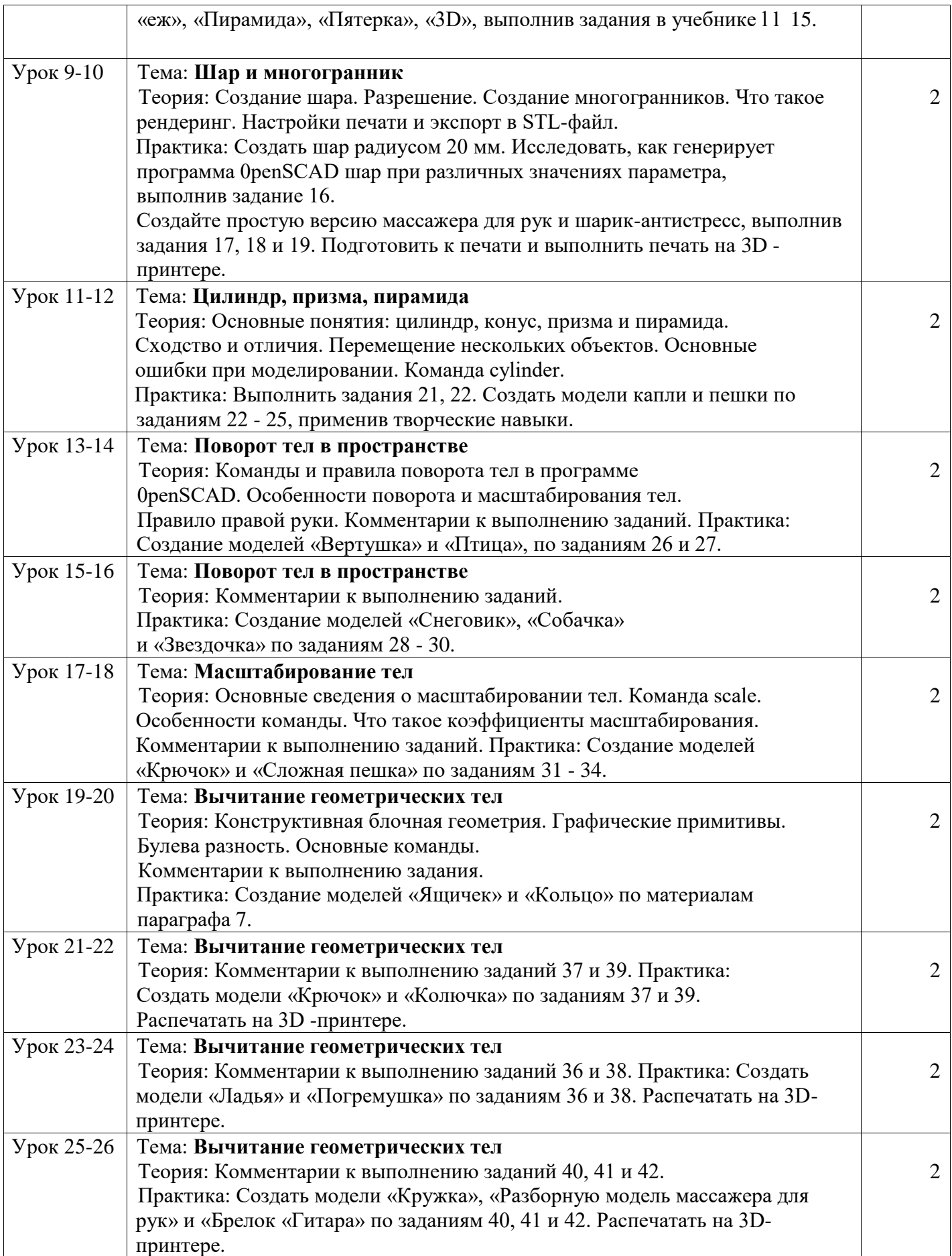

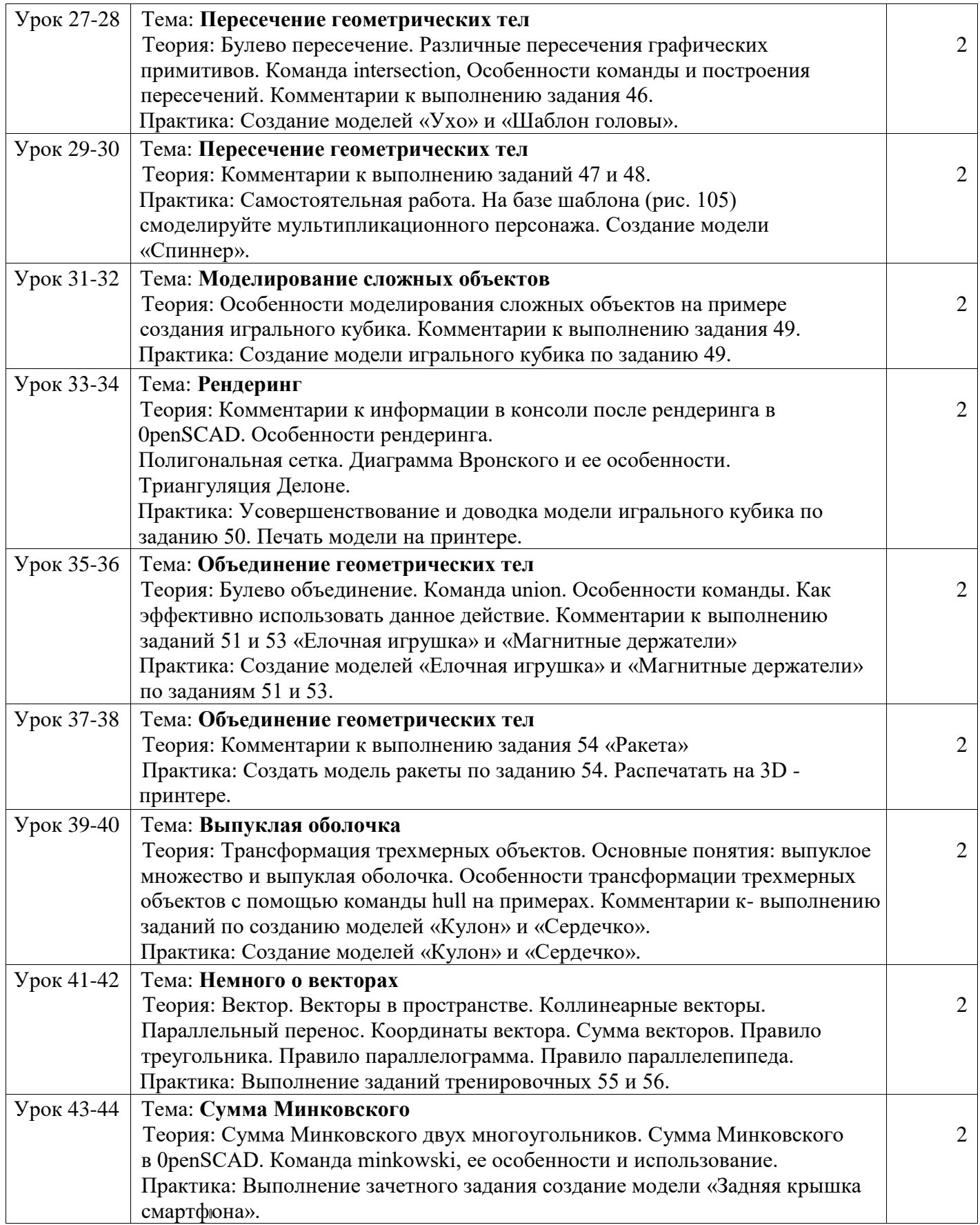

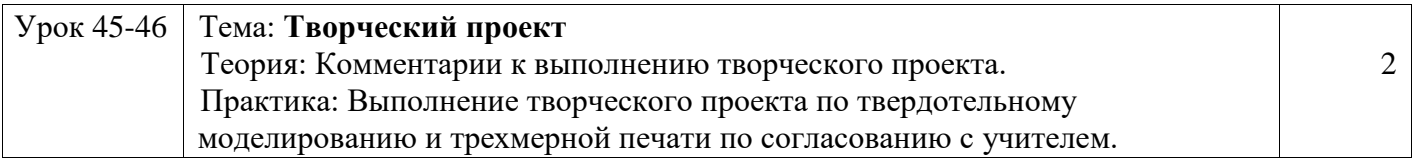

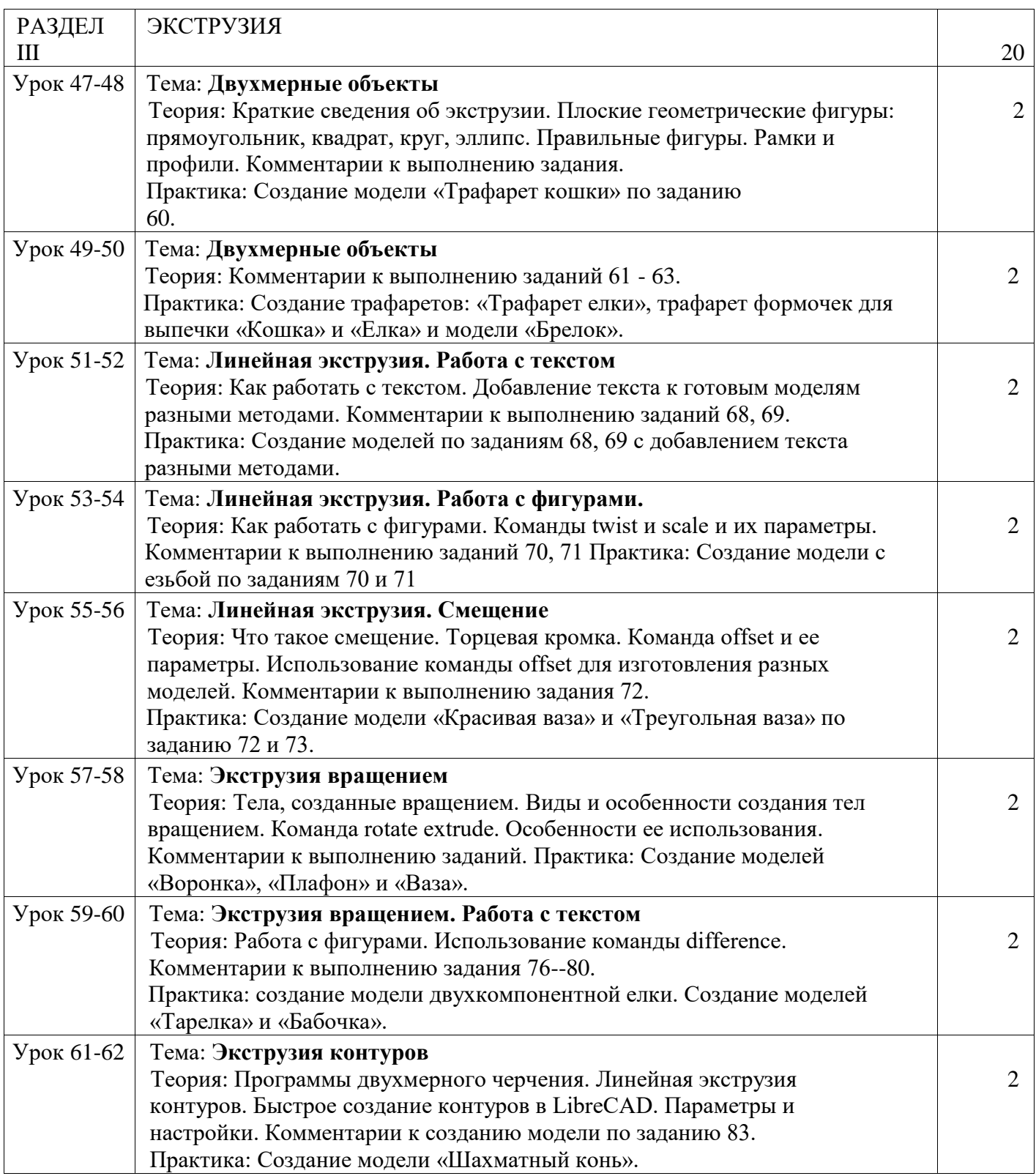

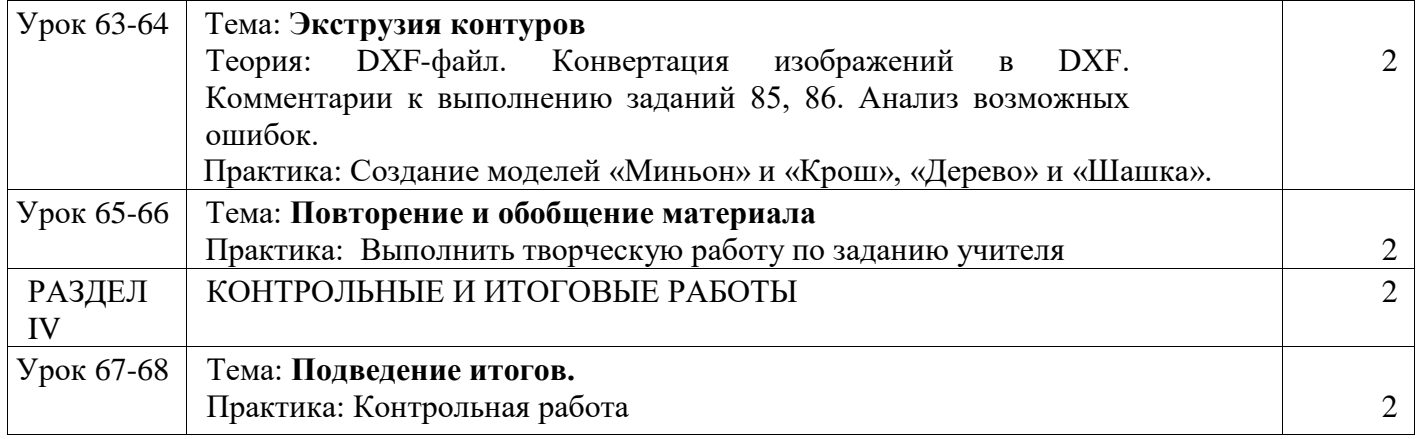

### **IV. Учебно-тематическое планирование (68 часов) Второй год обучения**

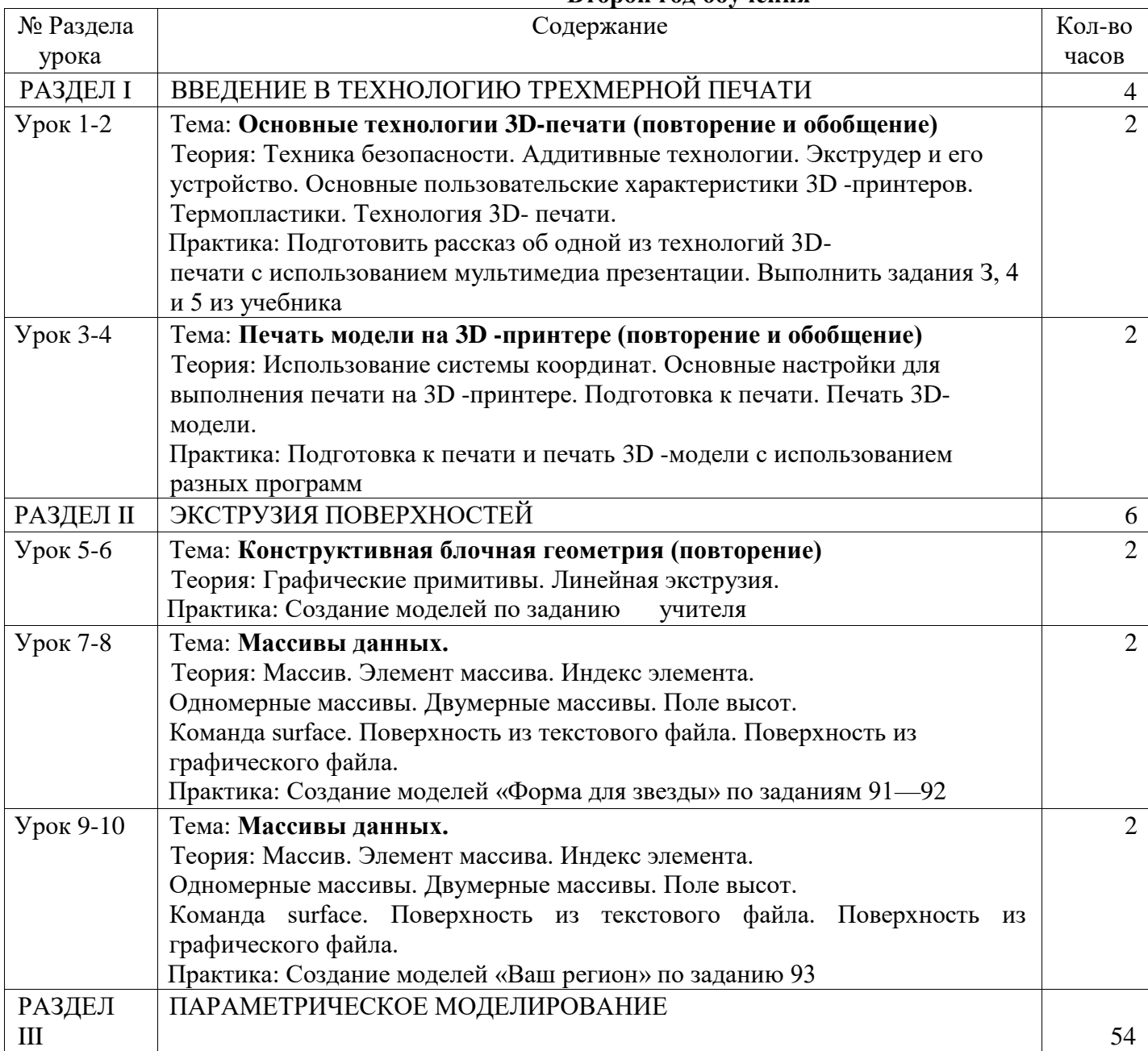

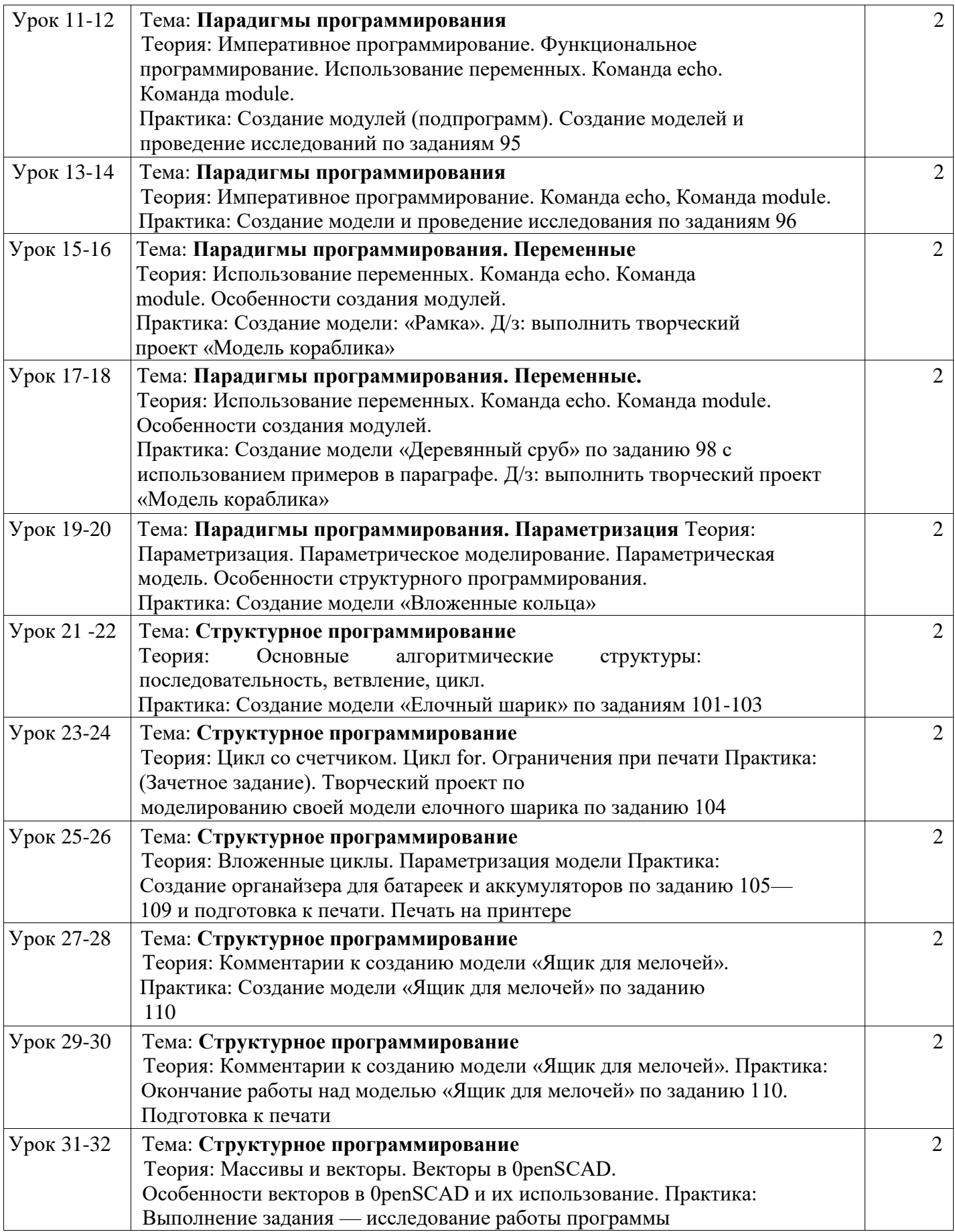

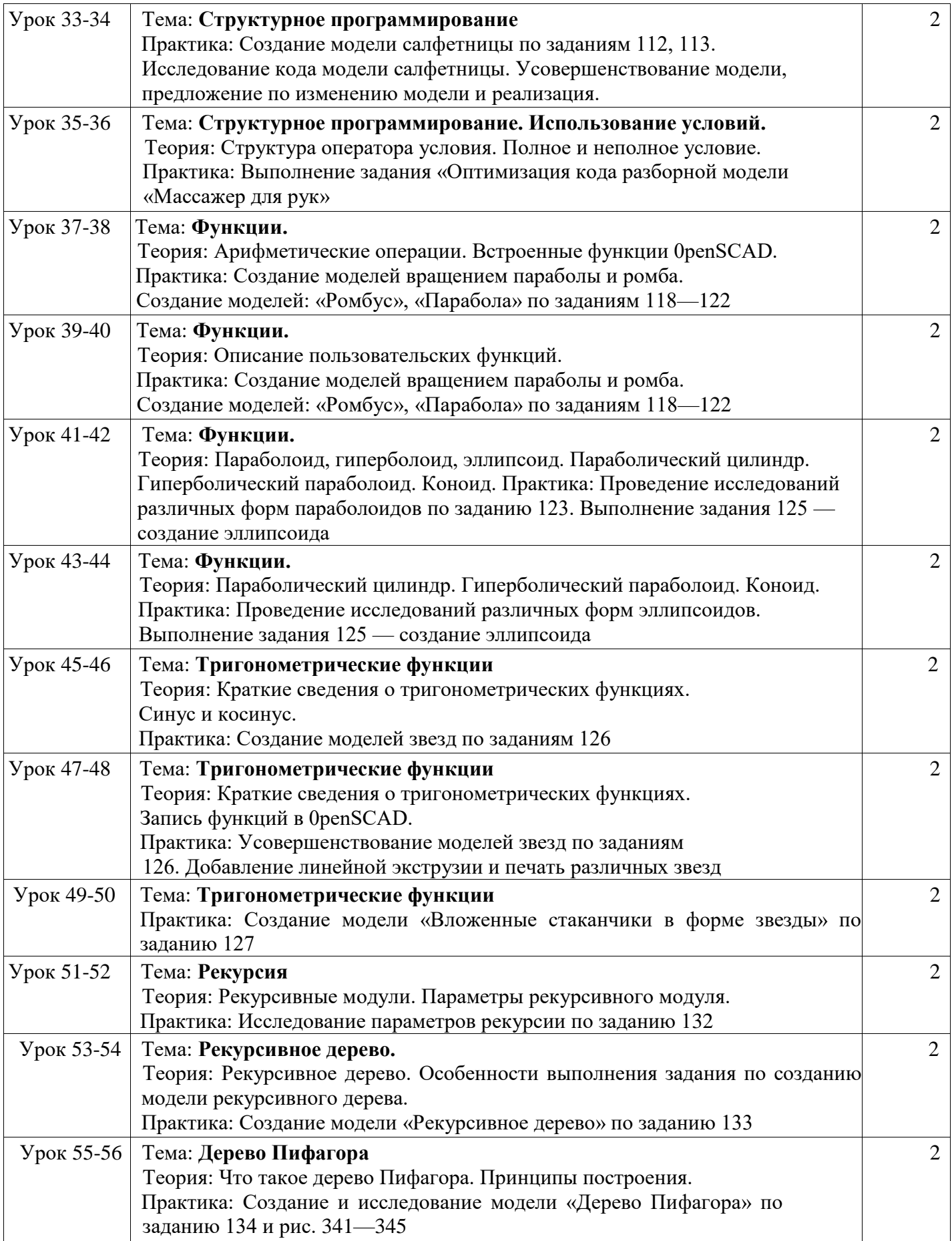

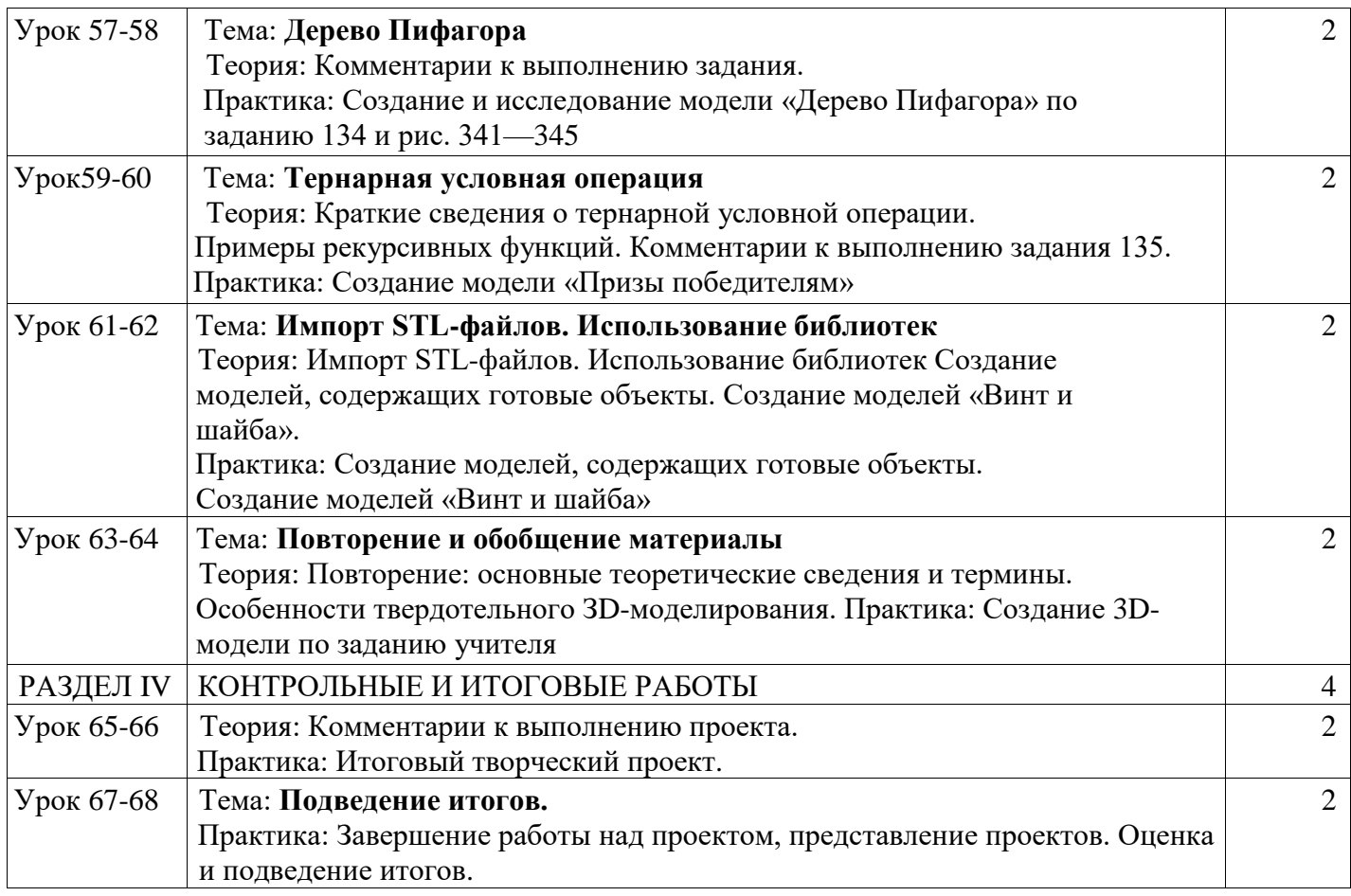

## **V. Итоговый творческий проект**

В рамках этого курса целесообразно придерживаться идеи мейкерства. Мейкер человек, который из набора материалов и технологий создает какой-то новый продукт. То есть в случае проекта по трехмерному моделированию итогом работы учащихся по курсу выступает напечатанный на 3D-принтере объект и трехмерная модель. Полезный, функциональный, имеющий себестоимость, лично востребованный и возможно социально значимый. Очень хорошо зарекомендовал себя подход, когда итоговым заданием служит отремонтировать чтото. Например, напечатать сломавшуюся шестеренку для домашнего миксера, смоделировать крепеж для уличного термометра, сделать крепление монитора к стене (по стандарту VESA). Также стоит обратить внимание, что при трехмерной печати действительно может появится такое понятие, как «заказчик». Тогда проект можно считать успешным, если (Project Management Body of Knowledge, РМВоК):

- выполнен согласно утвержденным критериям: объему, сроку, качеству;
- обеспечено длительное взаимодействие с заказчиком, продолжение сотрудничества в рамках последующих проектов и иного взаимодействия.

В качестве «заказчика» могут выступать другие педагоги и администрация школы. Они с радостью предложат для школьников разные по сложности задания. В таком случае оценивание успешности проекта происходит естественно.

### **VI. Методическое обеспечение программы**

#### **Методические рекомендации по организации обучения**

 В ходе обучения по программе учащиеся получат основные сведения об устройстве 3Дпринтера, принципах его работы, материалах (видах пластика; познакомятся с основами создания моделей средствами 3Д-принтера.

 Обучение строится по принципу: от простого к сложному. Изложение теории проводится постепенно, иногда ограничиваясь лишь краткими беседами и пояснениями по ходу учебного процесса. Специально для практической работы подобран ряд моделей, которые позволят ребенку понять границы применимости той или иной технологии, понять свойства того или иного материала.

 В целях развития самостоятельности на занятиях учащимся предлагается решать задачи различной сложности, связанные со способами изготовления и сборки моделей с учетом ограничений той или иной технологии. Лучшие работы участвуют в выставках и конкурсах детского творчества.

#### **Учебно-методическое обеспечение:**

- Конспекты занятий по предмету «Твердотельное моделирование и 3D -печать».
- Инструкции и презентации к занятиям.
- Проектные задания, проекты и рекомендации к выполнению проектов.
- Диагностические работы с образцами выполнения и оцениванием.
- Раздаточные материалы (к каждому занятию).
- Положения о конкурсах и соревнованиях.

### **Материально-техническое обеспечение:**

- 1. Компьютерный класс не менее чем на 12 рабочих мест.
- 2. Локальная сеть.
- З. Выход в Интернет с каждого рабочего места.
- 4. Сканер, принтер черно-белый и цветной.
- 5. Акустическая система (колонки, наушники, микрофон).
- 6. Интерактивная доска или экран.
- 7. Программное обеспечение
	- $\blacksquare$  офисные программы пакет MSOffice;
	- графические редакторы векторной и растровой графики;
	- программа 0penSCAD.

## Рабочее место обучаемого включает:

- Компьютер (системный блок + монитор);
- Наушники и микрофон.

Рабочее место педагога включает:

- Компьютер (системный блок + монитор).
- $\blacksquare$  Колонки и наушники + микрофон.
- Принтеры: цветной и черно- белый.
- 3D- принтер 1 или 2.
- Сканер

### **Формы занятий, планируемых по разделам УП**

- Вводное занятие занятие-беседа
- Основы работы с 3Д-принтером занятие-беседа
- Простое моделирование занятие-беседа, практические занятия
- Проектная деятельность занятие-беседа, занятие-консультация, практические занятия
- Итоговое занятие занятие-беседа, практические занятия
- Воспитательная работа занятие-беседа, занятие-праздник, занятие-конкурс.

### **Методы организации учебно-воспитательного процесса**

- Словесные
- Наглядные
- Практические
- Исследовательский

### **Педагогические технологии**

 Образовательный процесс по программе выстраивается с использованием технологии проектного обучения, элементов здоровьесберегающей технологии.

### **Формы подведения итогов по разделам УП**

- **Вводное занятие** опрос
- $\blacksquare$  Основы работы с 3Д-принтером опрос
- Простое моделирование опрос, выполнение и презентация творческого задания, самоанализ, коллективный анализ работ
- Проектная деятельность защита проекта, выставки, конкурсы детского творчества, самоанализ
- Итоговое занятие защита итогового проекта
- Воспитательная работа викторина, беседа, опрос.

## **VII. Литература**

1. 3D -моделирование и прототипирование. Уровень 1: учебное пособие/

Д. Г. Копосов. \_\_М.: БИНОМ. Лаборатория знаний, 2019.

 2. 3D -моделирование и прототипирование. Уровень 2: учебное пособие/ Д. Г. Копосов. М.: БИНОМ. Лаборатория знаний, 2019.